## Package 'mlsbm'

February 7, 2021

Title Efficient Estimation of Bayesian SBMs & MLSBMs

Version 0.99.2

Description Fit Bayesian stochastic block models (SBMs) and multi-level stochastic block models (MLSBMs) using efficient Gibbs sampling implemented in 'Rcpp'. The models assume symmetric, non-reflexive graphs (no self-loops) with unweighted, binary edges. Data are input as a symmetric binary adjacency matrix (SBMs), or list of such matrices (MLSBMs).

License GPL  $(>= 2)$ 

Encoding UTF-8

LazyData true

RoxygenNote 7.1.1

LinkingTo Rcpp, RcppArmadillo

Imports Rcpp

**Depends**  $R$  ( $>= 2.10$ )

NeedsCompilation yes

Author Carter Allen [aut, cre] (<https://orcid.org/0000-0001-6937-7234>),

Dongjun Chung [aut]

Maintainer Carter Allen <carter.allen12@gmail.com>

Repository CRAN

Date/Publication 2021-02-07 10:50:02 UTC

### R topics documented:

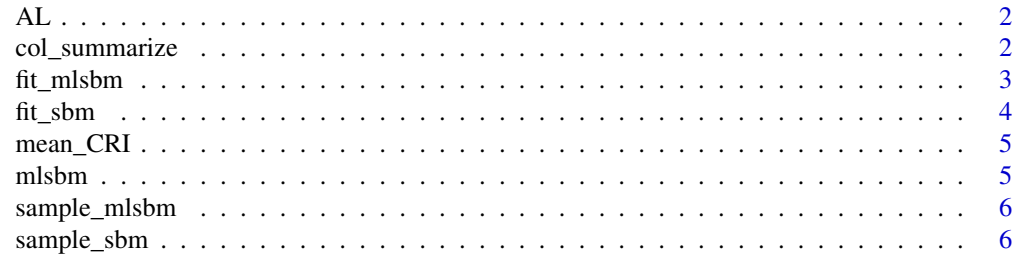

**Index** [8](#page-7-0) **8** 

<span id="page-1-0"></span>A data set containing 3 layers of undirected, symmetric adjacency matrices simulated from an SBM with 3 true clusters

#### Usage

AL

#### Format

A list of length 3

#### col\_summarize *The col\_summarize function*

#### Description

Function to quickly return credible intervals

#### Usage

 $col\_summarize(MAT, dig = 2, level = 0.95)$ 

#### Arguments

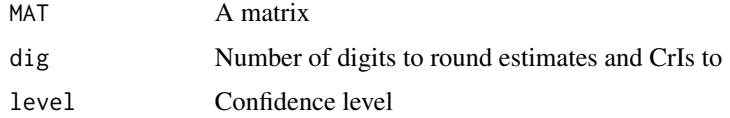

#### Value

A character vector of posterior estimates and intervals

```
M \leftarrow \text{matrix}(rnorm(1000), ncol = 4)col_summarize(M)
```
<span id="page-2-0"></span>

This function allows you to fit multilevel stochastic block models.

#### Usage

```
fit_mlsbm(
 A,
 K,
 a0 = 0.5,
 b10 = 0.5,
 b20 = 0.5,
 n_iter = 1000,
 burn = 100,
  verbose = TRUE
)
```
#### Arguments

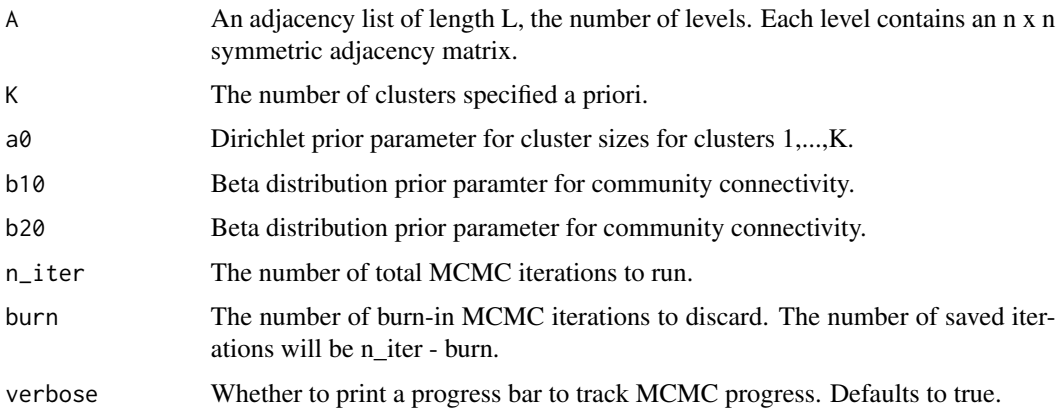

#### Value

A list of MCMC samples, including the MAP estimate of cluster indicators (z)

```
data(AL)
# increase n_iter in practice
fit \le fit_mlsbm(AL, 3, n_iter = 100)
```
<span id="page-3-0"></span>

This function allows you to fit single level stochastic block models.

#### Usage

```
fit_sbm(
 A,
 K,
 a0 = 0.5,
 b10 = 0.5,
 b20 = 0.5,
 n_iter = 1000,
 burn = 100,verbose = TRUE
)
```
#### Arguments

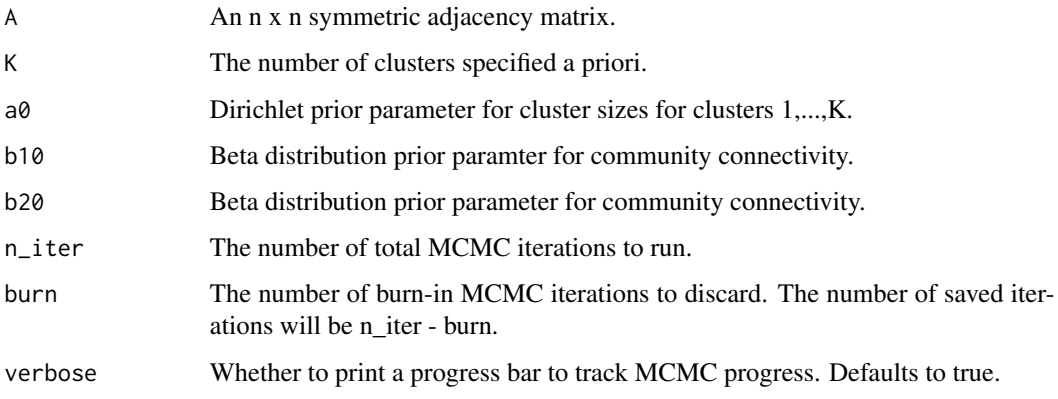

#### Value

A list of MCMC samples, including the MAP estimate of cluster indicators (z)

```
data(AL)
fit <- fit_sbm(AL[[1]],3)
```
<span id="page-4-0"></span>

Simple function to return the mean (95% CrI) for a vector

#### Usage

 $mean_CRI(y, dig = 2)$ 

#### Arguments

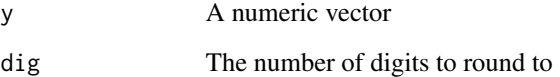

#### Value

A string of mean and 95% quantile interval rounded to 'dig'

#### Examples

mean\_CRI(rnorm(1000))

mlsbm *mypackage: A package for fitting single and multilevel SBMs.*

#### Description

This package fits Bayesian stochastic block models (SBMs)

#### mlsbm functions

The mlsbm functions ...

<span id="page-5-0"></span>

This function allows you to sample a multilevel stochastic block model.

#### Usage

sample\_mlsbm(z, P, L)

#### Arguments

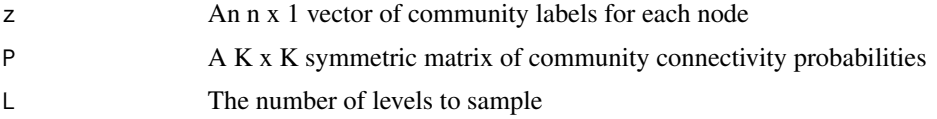

#### Value

A list of adjecency matrices – one for each level of the MLSBM

#### Examples

```
n = 100K = 3L = 2pi = rep(1/K,K)z = sample(1:K, size = n, replace = TRUE, prob = pi)p_{1} = 0.50p_out = 0.05P = matrix(p_out, nrow = K, ncol = K)diag(P) = p_inAL = sample_mlsbm(z,P,L)
```
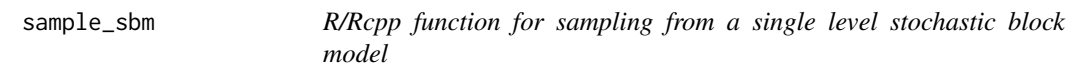

#### Description

This function allows you to sample a single level stochastic block model.

#### Usage

sample\_sbm(z, P)

#### sample\_sbm 7

#### Arguments

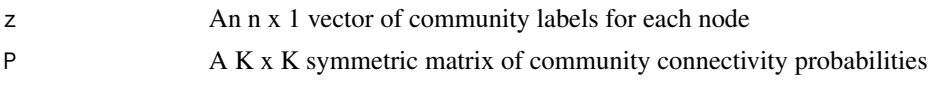

#### Value

An adjacency matrix

```
n = 100
K = 3pi = rep(1/K,K)z = sample(1:K, size = n, replace = TRUE, prob = pi)
p_{i} = 0.50
p_out = 0.05P = matrix(p_out, nrow = K, ncol = K)diag(P) = p_inA = sample_sbm(z,P)
```
# <span id="page-7-0"></span>Index

∗ Bayesian fit\_mlsbm , [3](#page-2-0) fit\_sbm , [4](#page-3-0) ∗ Credible col\_summarize , [2](#page-1-0) ∗ Gibbs fit\_mlsbm , [3](#page-2-0) fit\_sbm , [4](#page-3-0) ∗ MCMC mean\_CRI, [5](#page-4-0) ∗ MLSBM fit\_mlsbm , [3](#page-2-0) fit\_sbm , [4](#page-3-0) ∗ SBM fit\_mlsbm , [3](#page-2-0) fit\_sbm , [4](#page-3-0) sample\_mlsbm , [6](#page-5-0) sample\_sbm , [6](#page-5-0) ∗ datasets AL , [2](#page-1-0) ∗ intervals col\_summarize , [2](#page-1-0) ∗ networks fit\_mlsbm , [3](#page-2-0) fit\_sbm , [4](#page-3-0)  $AL, 2$  $AL, 2$ col\_summarize , [2](#page-1-0)

fit\_mlsbm , [3](#page-2-0) fit\_sbm , [4](#page-3-0) mean\_CRI, [5](#page-4-0) mlsbm , [5](#page-4-0)

sample\_mlsbm, [6](#page-5-0) sample\_sbm, [6](#page-5-0)